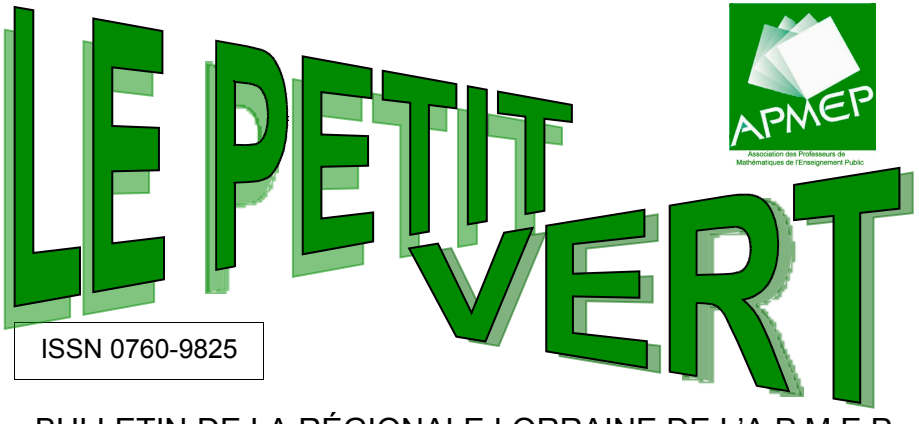

BULLETIN DE LA RÉGIONALE LORRAINE DE L'A.P.M.E.P.

**N°95 SEPTEMBRE 2008**

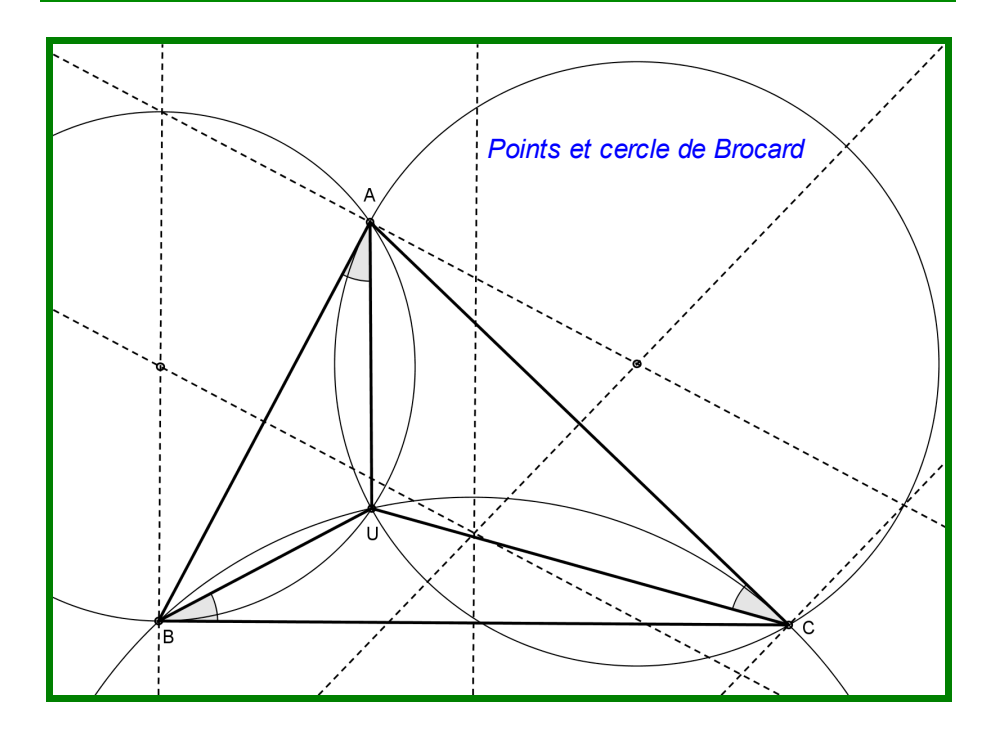

http://apmeplorraine.free.fr

## <span id="page-1-2"></span>SOMMAIRE

*[EDITORIAL](#page-3-0)* 4

### *VIE DE L'ASSOCIATION*

<span id="page-1-1"></span>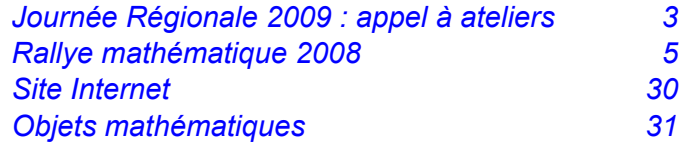

### *DANS NOS CLASSES*

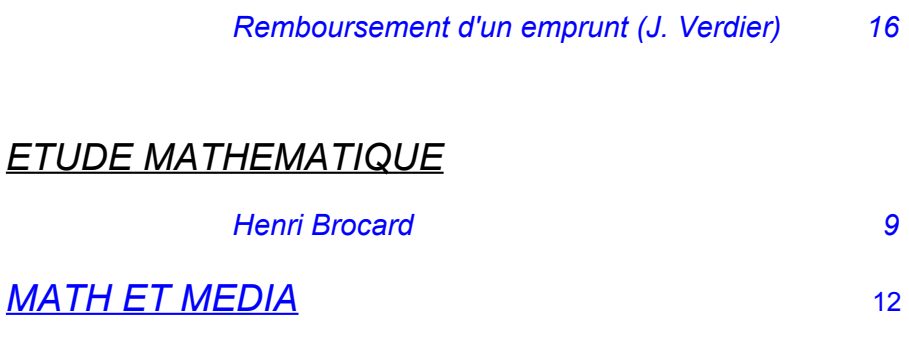

*RUBRIQUE PROBLEMES*

<span id="page-1-0"></span>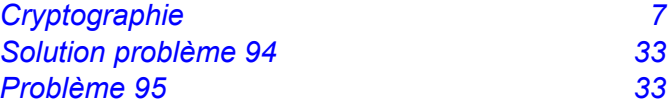

*retour [sommaire](#page-1-2)*

« LE PETIT VERT » est le bulletin de la Régionale Lorraine A.P.M.E .P.. Né en 1985, il complète les publications nationales que sont le bulletin (le 'Gros' Vert), PLOT et le BGV. Il paraît quatre fois dans l'année (mars, juin, septembre et décembre).

Son but est d'une part d'informer les adhérents lorrains sur l'action de la Régionale et sur la « vie mathématique » locale, et d'autre part de permettre les échanges entre les adhérents.

On y trouve un éditorial (rédigé par un membre du Comité) et diverses annonces, les rubriques « problèmes », « dans la classe » et « maths et média », et parfois une « étude mathématique ». Il est alimenté par les contributions des uns et des autres ; chacun d'entre vous est vivement sollicité pour y écrire un article, et cet article sera le bienvenu : les propositions sont à envoyer à :

[jacquesverdier@free.fr](mailto:jacquesverdier@free.fr) et [christophe.walentin@wanadoo.fr](mailto:christophe.walentin@wanadoo.fr)

## <span id="page-2-0"></span>**Journée régionale 2009 : appel à ateliers**

La prochaine Journée régionale des mathématiques aura lieu le mercredi 18 mars 2008 à Nancy.

Nous pouvons déjà vous annoncer que le conférencier sera Jean LEFORT, spécialiste de la cartographie.

Un des gages de réussite de cette journée est la présentation d'ATELIERS variés et nombreux ; il serait bon qu'il y en ait au moins quinze, et nous avons déjà quelques pistes. Nous lançons donc un appel auprès de tous les collègues qui voudraient en présenter un. Ces ateliers se dérouleront l'après-midi, durant 1 h 30, et pourront rassembler de 15 à 30 participants.

Envoyez vos propositions le plus rapidement possible à la présidente de la régionale Apmep : Céline Coursimault [\(jbcc@pt.lu\)](mailto:jbcc@pt.lu), (avec copie à [jacverdier@orange.fr](mailto:jacverdier@orange.fr) ).

**MERCi**

### **édito**

### **RENTREE(S) 2009**

<span id="page-3-0"></span>C'est lorsque je me retrouve face à mon écran pour rédiger l'édito de rentrée que je me rends compte à quel point les années passent vite… et j'aimerais pouvoir dire qu'elles ne se ressemblent pas toutes !

Voici venu le temps des rentrées : rentrée des classes, rentrée littéraire, rentrée de la régionale… Certaines sont remplies de nouveautés et offrent des milliers de pages et d'histoires à découvrir, d'autres permettent de découvrir de nouveaux élèves, de nouveaux établissements mais peuvent parfois paraître un peu moroses.

Heureusement, la régionale lorraine est là pour essayer de donner du baume au cœur à chacun d'entre nous qui regrette déjà les vacances, le soleil, le sable chaud. La grande nouveauté de cette rentrée côté régionale, c'est le tout nouveau site [\(http://apmeplorraine.free.fr\)](http://apmeplorraine.free.fr/) qu'il ne faut surtout pas hésiter à aller consulter (voir article page 30).

Nous sommes preneurs de toutes les idées ou remarques qui peuvent vous passer par la tête. Cela peut parfois donner un nouvel éclairage à nos pratiques ou à nos réflexions.

N'hésitez pas à nous envoyer des activités en classe pour le Petit Vert. Si ça a bien fonctionné avec vos élèves, cela fonctionnera certainement avec d'autres ! Vous pouvez aussi venir présenter à d'autres collègues les travaux que vous avez exécutés en classe avec vos élèves, que ce soit sous la forme d'un atelier lors de la journée régionale ou lors d'un goûter que nous pouvons vous aider à organiser dans votre établissement. Les sujets ne manquent pas ! L'outil informatique mais aussi les probas au collège, les jeux… Cela peut peut-être contribuer à (re)dynamiser les équipes pédagogiques !

Et si vous relevez dans la presse des boulettes commises par les journalistes ou les publicitaires lorsqu'ils se mettent à parler pourcentages et statistiques (si, si, ça arrive très souvent !), n'hésitez pas à nous les communiquer ! Elles viendront enrichir notre rubrique Math&Média !

Quant aux inquiétudes concernant ce qui nous attend dans les grandes réformes annoncées, n'ayez crainte, la régionale veille… et saura vous tenir informés.

Voilà, il ne me reste plus qu'à vous souhaiter une bonne rentrée !

A très bientôt !

Céline COURSIMAULT Présidente de la Régionale.

*retour [sommaire](#page-1-2)*

## <span id="page-4-0"></span>**Rallye mathématique 2008**

Nous vous rappelons le palmarès du Rallye organisé par notre régionale. 55 classes de troisième et 56 classes de seconde ont participé cette année.

#### **Pour les collèges :**

1<sup>er</sup> prix : classe de 3<sup>e</sup> 3 du collège Jean Rostand de Metz 2<sup>e</sup> prix : classe de 3<sup>e</sup> 5 du collège Jean Mermoz de Marly 3<sup>e</sup> prix : classe de 3<sup>e</sup> 2 du collège G. Pierné de S<sup>te</sup> Marie aux Chênes **Pour les lycées :** 1<sup>er</sup> prix : classe de 2<sup>e</sup> GT2 du lycée Boutet de Monvel de Lunéville 2<sup>e</sup> prix : classe de 2<sup>e</sup> C du lycée français Vauban de Luxembourg 3<sup>e</sup> prix : classe de 2<sup>e</sup> 2 de l'ensemble scolaire N.D. S<sup>t</sup> Sigisbert à Nancy.

Voici quelques commentaires d'élèves de seconde au sujet de cette compétition :

Le concours est très agréable à faire, c'est convivial et amusant. Il y a des exercices plus ou moins durs, il est donc accessible à tout le monde. Céline.

Le Rallye mathématique était une bonne expérience. Ludique et amusante, elle s'est déroulée dans un esprit très collectif. On a été séparé en plusieurs groupes et chaque groupe cherchait son exercice. Quand un exercice était fini, un autre groupe se chargeait de vérifier les réponses. Ainsi nous pouvions travailler vite et efficacement. Pour l'exercice du message codé, toute la classe a cherché ensemble mais malheureusement pas trouvé ce qui fut fort dommage. En conclusion, ce rallye fut très instructif et on s'est bien amusé.

J'ai beaucoup apprécié l'ambiance de la classe, très conviviale, accompagnée d'un véritable travail d'équipe. Tous ensemble, tous ensemble ! Mégane.

Ainsi que celles du lycée Vauban, recueillies par Daniel, qui était venu leur remettre leur prix :

• 23 élèves signalent que le fait d'avoir travaillé en groupe, en équipe avait été le point le plus fort ; les compléments les plus cités font référence au fait que cela renforce les liens, que cela soude la classe... ils sont même deux à souligner que vraiment c'était bien car c'était la première fois que l'on travaillait en groupes en mathématiques !

**PAGE 6 LE PETIT VERT**  $N^{\circ}95 - S$  **EPTEMBRE** 2008

8 élèves soulignent la nécessité de s'organiser (et il y en a un qui souligne que l'heure consacrée à la préparation avait été bénéfique et ils sont deux à réclamer un rallye blanc !!!)

- 6 ont apprécié la qualité des exercices (mélange math-logique, ni trop difficile mais pas trop faciles) et deux ajoutent le fait que cela permet d'apprécier les mathématiques...
- 5 parlent du plaisir à participer à une compétition (en particulier avec les autres secondes du lycée !) et du coup la relative déception liée à la deuxième place....
- 5 soulignent l'aspect sympathique, convivial...
- le reste est plus anecdotique : à refaire, à étendre au classes de premières, à d'autres régions que la Lorraine, il faudrait des ravitaillement pendant l'épreuve, on a manqué de temps ...

Et un extrait du courrier que nous a envoyé Olivier Pétry, professeur au lycée Boutet de Monvel à Lunéville :

Félicitations à chacun des 28 élèves pour leur motivation et leurs résultats.

Ce type d'épreuve bénévole, ludique et exigeante permet à chaque élève de se confronter à des petits problèmes mathématiques inédits et non évidents en faisant appel à leurs ressources personnelles, à celles du groupe et de la classe.

J'ai été très agréablement surpris de voir certains élèves, rarement dynamiques en classe avec de faibles résultats scolaires, se montrer moteurs, créatifs et performants.

Il s'est révélé un vrai esprit d'équipe. Ce rallye révèle tous les avantages pédagogiques d'une activité mathématique en travail par groupe.

Remerciements à l'APMEP pour l'organisation, et particulièrement Pierre-Alain Muller pour sa disponibilité ; à chacun des 28 élèves de la classe 2°GT2 du lycée, qui m'offrent indirectement un beau cadeau pour ma première année d'enseignement ; à mes formateurs de l'IUFM de Nancy, certes perfectibles mais visiblement efficaces ; aux équipes pédagogiques et à la direction et personnel du lycée Boutet de Monvel.

Rappel : la totalité du sujet est téléchargeable sur : [http://apmeplorraine.free.fr/index.php?action=telecharger\\_rallye&rallye\\_id=2008&fichier=sujet](http://apmeplorraine.free.fr/index.php?action=telecharger_rallye&rallye_id=2008&fichier=sujet)

### **Rendez-vous Rendez-vous en avril en avril prochain prochain pour le rallye 2009. e rallye 2009.**

### <span id="page-6-0"></span>**CRYPTOGRAPHIE**

Dans le numéro 94 du Petit Vert, nous vous présentions un texte à décrypter. Voici la solution. Il s'agit des conceptions du mathématicien Alexis Clairaut (1713-1765) concernant l'enseignement de la géométrie.

#### *Texte original*

Quoique la Géométrie soit par elle même abstraite, il faut avouer cependant que les difficultés qu'éprouvent ceux qui commencent à s'y appliquer, viennent le plus souvent de la manière dont elle est enseignée dans les éléments ordinaires. On y débute toujours par un grand nombre de définitions, de demandes, d'axiomes et de principes préliminaires, qui semblent ne promettre rien que de sec au lecteur. Les propositions qui viennent ensuite, ne fixant point l'esprit sur des objets plus intéressants, et étant d'ailleurs difficiles à concevoir, il arrive communément que les commençants se fatiguent et se rebutent avant que d'avoir aucune idée distincte de ce qu'on voulait leur enseigner.

Il est vrai que, pour sauver cette sécheresse naturellement attachée à l'étude de la Géométrie, quelques auteurs ont imaginé de mettre, à la suite de chaque proposition essentielle, l'usage qu'on en peut faire pour la pratique ; mais par là ils prouvent l'utilité de la Géométrie, sans faciliter beaucoup les moyens de l'apprendre. Car chaque proposition venant toujours avant son usage, l'esprit ne revient à des idées sensibles qu'après avoir essuyé la fatigue de saisir des idées abstraites.

Quelques réflexions que j'ai faites sur l'origine de la Géométrie m'ont fait espérer d'éviter ces inconvénients, en réunissant les deux avantages d'intéresser et d'éclairer les commençants. J'ai pensé que cette science, comme toutes les autres, devait s'être formée par degrés ; que c'était vraisemblablement quelque besoin qui avait fait faire les premiers pas, et que ces premiers pas ne pouvaient pas être hors de la portée des commençants, puisque c'étaient des commençants qui les avaient faits.

Prévenu de cette idée, je me suis proposé de remonter à ce qui pouvait avoir donné naissance à la Géométrie ; et j'ai tâché d'en développer les principes par une méthode assez naturelle, pour être supposée la même que celle des premiers inventeurs, observant seulement d'éviter toutes les fausses tentatives qu'ils ont nécessairement dû faire.

#### *Quelques explications sur la façon dont a été codé le texte*

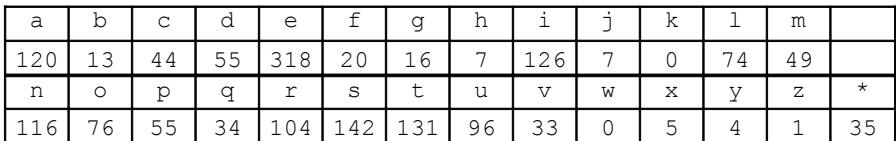

Commençons tout d'abord par une statistique des lettres utilisées :

Nombre total de caractères du texte : 1681.

On constate que cette répartition correspond bien à celle de la langue française usuelle : on fera l'hypothèse que les lettres n'ont pas été modifiées (le A représente bien un A, le B un B, etc. ; seul le « **\*** » demeure un mystère, mais on peut supposer qu'il s'agit d'une ponctuation). Mais le nombre total de caractères utilisés, 1681, nous met la puce à l'oreille ; c'est le carré de 41. Rangeons donc le texte dans un tableau carré de 41 lignes et 41 colonnes.

La première colonne est la suivante (nous l'écrivons horizontalement pour des questions de mise ne page) :

QUOIQUELAGEOMETRIESOITPARELLEMEMEABSTRAIT

On devine une phrase écrite en français (la première du texte ci-dessus)… Nous sommes sur la bonne voie, il ne reste plus qu'à continuer, colonne par colonne, à reconstituer le texte. Reste à séparer les mots ; on constate au passage que les « \* » correspondent aux points des fin de phrase (avec 16 « **\*** » supplémentaires à la fin pour compléter le carré, car le texte original ne comportait que 1665 caractères, points compris.

Reprenons la façon dont a été codé le texte :

Première étape : suppression des caractères accentués, mise en majuscule du texte, remplacement des points par des \* et suppression des autres caractères de ponctuation et des espaces.

Seconde étape : mise « au carré » : 41 lignes de 41 caractères (41 est le premier entier supérieur ou égal au nombre de caractères

Troisième étape : conversion du texte en tableau de 41×41 (la dernière ligne sera complétée par des \*)

Quatrième étape : transposition du tableau (utilisation éventuelle d'un tableur)

Sixième transformation : conversion du nouveau tableau en texte, suppression des marques de fin de ligne (on n'obtient qu'un seul « bloc » de 1681 caractères).

Voilà. Vous pouvez vous amuser avec vos élèves (en prenant des textes plus courts, par exemple des théorèmes). Comme celui-ci :

DNGDUASDCAGLESLCEONLELEAAUTSELHESRXEUREYSORASNECPT MEU\*TCAOEMST\*RTRTGEDR\*IAREADEE\*ANENLESS\*

### <span id="page-8-0"></span>**Pierre René Jean Baptiste Henri BROCARD**

Henri Brocard (c'est son prénom usuel) est né le 12 mai 1845 à Vignot (près de Commercy), et meurt le 16 janvier 1922 à Bar-le-Duc. Il est enterré, avec ses parents, au petit cimetière de Vignot.

Il fait ses études secondaires à Marseille et à Strasbourg, puis intègre Polytechnique et rejoint le Génie ; la plus grande partie de sa carrière militaire a été consacrée à l'enseignement et la recherche en mathématiques.

Pendant la guerre de 1870, il est à Metz, affecté dans l'Armée du Rhin sous les ordres de Mac Mahon, puis à Sedan où il est fait prisonnier. Il part ensuite en Algérie (de 1874 à 1884), où il participera activement à l'animation de l'Association Française pour l'Avancement de la Science. C'est là qu'il présente un article « *Étude d'un nouveau cercle du plan du triangle* », appelé maintenant cercle de Brocard (voir ci-dessous).

Il rentre en France, prend sa retraite de lieutenant-colonel en 1910, et passe les dernières années de sa vie en solitaire à Bar-le-Duc : il était fils unique, sans famille proche, et ne s'était jamais marié. Cependant il continue à y avoir une activité mathématique, en tant que bibliothécaire de la *Société des Lettres, des Sciences et des Arts* barisienne, et assiste à de nombreux congrès internationaux. Il a été retrouvé mort dans son bureau le 16 janvier 1922.

#### **Les points de Brocard du triangle**

Les points de Brocard d'un triangle ABC sont les deux points U et V tels que les angles UAB, UBC, UCA d'une part, et VBA, VCB, VAC d'autre part soient égaux (les trois premiers sont d'ailleurs égaux aux trois suivants, leur valeur commune étant « **l'angle de Brocard du triangle** ») :

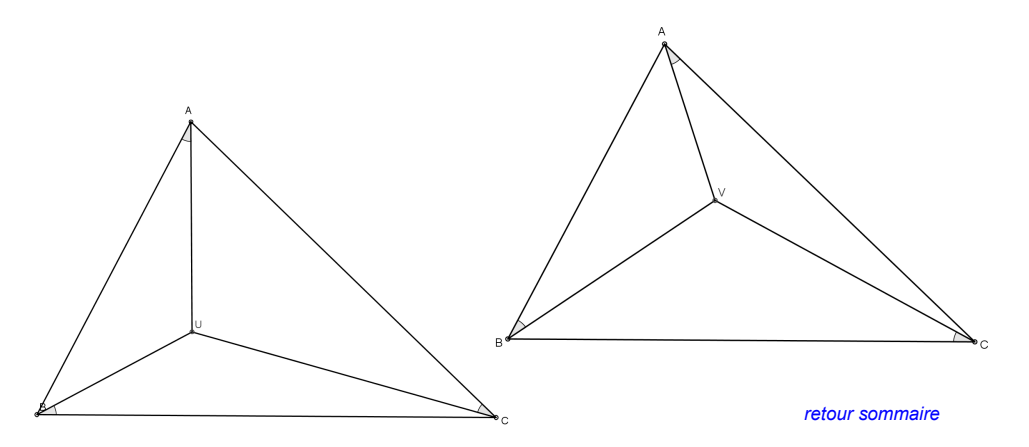

Comment construire ces points ?

Pour le point U, on trace le cercle passant par A et C et tangent à (AB), le cercle passant par B et A et tangent à (BC) et le cercle tangent passant par C et B et tangent à (CA). Ces trois cercles concourent en U :

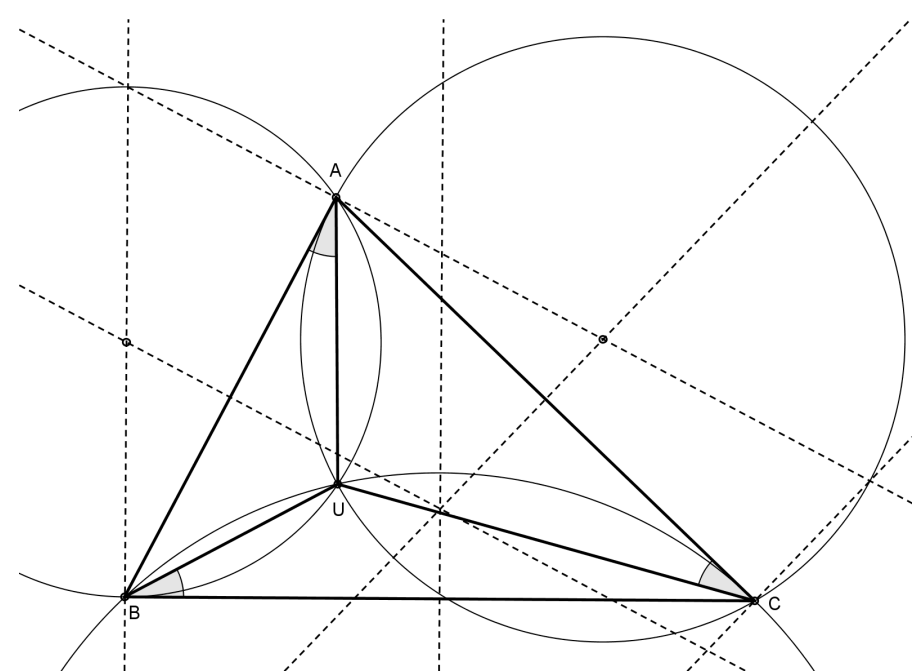

Pour le point V, on trace le cercle passant par A et C et tangent à (BC), etc. Ces constructions ne sont pas trop difficiles avec un logiciel de géométrie dynamique, et on pourra vérifier que les six angles sont égaux.

Voici un certain nombre de formules permettant de calculer l'angle de Brocard **ω** d'un triangle ABC, de côtés respectifs a, b, c, et d'aire S (pour des simplicités d'écriture, nous n'avons pas mis les chapeaux sur les angles) :

> $\cot \omega = \cot A + \cot B + \cot C$  $\tan \omega = \frac{\sin A \sin B \sin C}{\sin A \sin B \sin C}$ 1+ cos A cos B cos C

$$
\cot \omega = \frac{a^2 + b^2 + c^2}{4S}
$$

$$
\sin \omega = \frac{2S}{\sqrt{a^2b^2 + b^2c^2 + c^2a^2}}
$$
etc.

#### **Le cercle de Brocard du triangle**

Dans tout triangle, les deux points de Brocard U et V, le centre O du cercle circonscrit et le point L de Lemoine sont sur un même cercle, appelé cercle de Brocard du triangle (ces deux derniers points en sont d'ailleurs un diamètre).

Qu'est-ce que le **point de Lemoine** d'un triangle (Émile LEMOINE, mathématicien français, 1840-1912) ? C'est le point de concours des trois symédianes !

Dans un triangle ABC, soit  $(m_A)$  la médiane issue de A et  $(b_A)$  la bissectrice intérieure de l'angle A. La droite  $(s_A)$  symétrique de  $(m_A)$  par rapport à  $(b_A)$ est la symédiane issue de A. Les trois symédianes  $(s_A)$ ,  $(s_B)$  et  $(s_C)$  sont concourantes au point L.

On peut démontrer que les distances de ce point L aux trois côtés du triangle sont proportionnelles aux longueurs de ces côtés.

Par ailleurs, L est le barycentre du système pondéré :

 $\{(A, BC), (B, CA^2), (C, AB^2)\}\.$ 

#### **Références :**

<http://www-history.mcs.st-andrews.ac.uk/Biographies/Brocard.html> [http://fr.wikipedia.org/wiki/Henri\\_Brocard](http://fr.wikipedia.org/wiki/Henri_Brocard) [http://serge.mehl.free.fr/anx/cer\\_brocard.html](http://serge.mehl.free.fr/anx/cer_brocard.html) <http://mathworld.wolfram.com/BrocardAngle.html> <http://serge.mehl.free.fr/chrono/Lemoine.html> Pour aller plus loin (triangles de Brocard) : <http://mathworld.wolfram.com/FirstBrocardTriangle.html>

*N.d.l.r. : figures réalisées à l'aide du logiciel libre GeoGebra.*

### <span id="page-11-0"></span>**Sandwich au cheddar**

Cette équation, qui prend en compte neuf variables, a été mise à disposition du public sur le site Internet [www.cheddarometer.com,](mailbox://C|/DOCUMENTS AND SETTINGS/MR VERDIER/APPLICATION DATA/Mozilla/Profiles/default/61ry7oh1.slt/Mail/pop.orange.fr/Inbox?number=576903305) pour permettre aux internautes de réaliser un sandwich sur mesure en adaptant la quantité de cheddar, spécialité fromagère britannique, nécessaire en fonction des ingrédients choisis.

Pour les mathématiciens, la formule est :

**MATH**

**MEDIA**

**&**

 $W = \left(1 + \frac{b \times d}{6.5} - s + \frac{m - 2c}{2} + \frac{v + p}{7t}\right] \times \frac{100 + l}{100}$  (sur le site, c'est moins lisible) :  $1 + \frac{b \times d}{6,5} - s + \frac{m - 2c}{2} + \frac{v + p}{7t} \times \frac{100 +}{100}$  $= \left[1 + \frac{bx \, d}{6,5} - s + \frac{m - 2c}{2} + \frac{v + p}{7t}\right] \times \frac{100 + 1}{100}$ - Strata Ratio Formula - $W = [1 + (bd) - s + (m - 2c) + (v+p)]100 +$ 65

 $\mathcal{D}$ 

"*W*" est l'épaisseur de cheddar en millimètres, "*b*" l'épaisseur du pain et "*d*" sa particularité (blanc, céréales), "*s*" est la quantité de margarine ou de beurre et "*m*" le volume de mayonnaise. Les autres paramètres pris en compte sont notamment la quantité de laitue ("*l*"), de pickles ("*p*"), de tomates ("*v*").

Comme quoi on peut utiliser les maths pour faire n'importe quoi !!! Merci à André qui a transmis l'info à la rédaction.

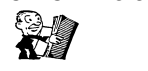

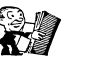

 $7<sup>t</sup>$ 

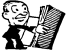

100

Moins 66 %.... Et nous qui pensions que 200 feuilles gratuites sur les 500 que contient ce « Giant pack », cela faisait 40 % de feuilles gratuites…

**Clairefontaine**

Merci à Clairefontaine de corriger nos fausses opinions sur les pourcentages, et d'aider par là même nos élèves (et leurs parents) lorsqu'ils font leurs courses de rentrée…

« *On écrit mieux sur du papier Clairefontaine* », lit-on en haut de l'étiquette. Mais calcule-t-on mieux ?

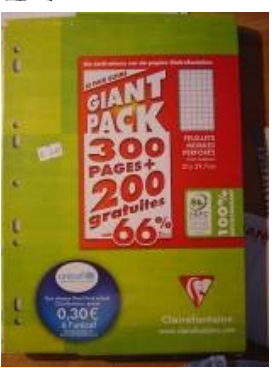

# Hausse du gaz : 5% mi-août

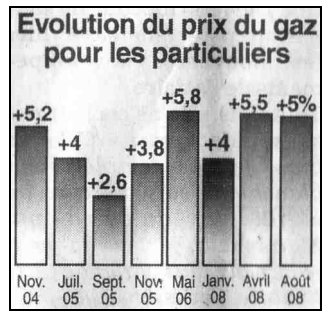

François, qui est un lecteur très critique de l'Est Républicain, et dont l'œil est très attentif à ce qui pourrait convenir à notre rubrique « Math & Media », a repéré ce graphique dans l'édition du 7 août 2008.

Il indique, pour huit dates données, le taux d'augmentation du prix du gaz pour les particuliers.

Première remarque : le titre du graphique n'est pas correct. Il ne représente pas l'évolution du prix du gaz, mais l'évolution des taux d'augmentation de ce prix. Un lecteur peu assidu pourrait même peut-être penser que la gaz a baissé de novembre 2004 à juin 2005…

Deuxième remarque : si on n'y prend garde, on pourrait penser que les augmentations ont lieu à des intervalles réguliers (toutes les dates données sont « équidistantes » en abscisse) ; or il s'est écoulé 20 mois entre la 5<sup>e</sup> et la  $6^e$  augmentation, contre seulement 7 mois entre la  $6^e$  et la  $8^e$ .

Le graphique ci-après est beaucoup plus représentatif de la réalité :

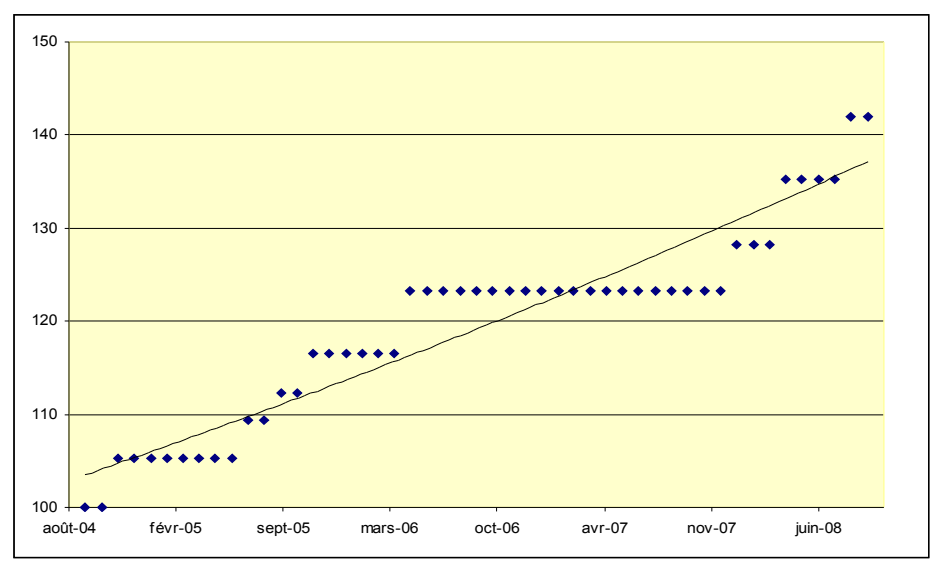

*retour [sommaire](#page-1-2)*

**PAGE 14 LE PETIT VERT** N°95 -- **SEPTEMBRE 2008** 

Comme on ne connaît pas les prix (ils ne sont pas donnés dans l'article), nous avons choisi une « base 100 » en septembre 2004, et appliqué les augmentations conformément au graphique de l'Est Républicain.

*N.B. Ce graphique comporte une « courbe de tendance » exponentielle, calculée automatiquement par le tableur (méthode des moindres carrés).*

Il devrait très certainement être possible, en classe, d'amener les élèves à **concevoir** et à construire (même sans tableur) un tel graphique (fonction « en escalier »), qui correspond beaucoup plus à la réalité.

Ils pourront noter au passage que l'augmentation totale est d'environ 42 % su la période concernée (alors que la somme des pourcentages indiqués sur le graphique donne 35,9 %. Ceci est aussi un point à travailler avec les élèves.

 Remarque : pour GDF-Suez, il s'agit de l'augmentation des tarifs « moyens » du gaz pour les particuliers. Il serait peut-être intéressant de calculer à quoi correspond ce prix « moyen »…

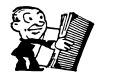

to the bound of the state of the control of the control of the control of the control of the control of the control of the control of the control of the control of the control of the control of the control of the control o

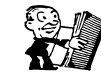

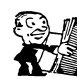

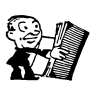

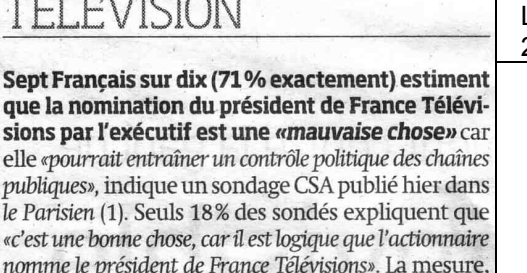

voulue par Sarkozy, est mal vue majoritairement à droite: 48% des sympathisants et 49% des électeurs UMP sont hostiles à la nomination du patron de la télé publique par le chef de l'Etat.

(1) Réalisé les 2 et 3 juillet, auprès de 1001 personnes.

Lu dans Libération du 7 juillet 2008 :

Sept Français sur dix (71 % exactement) estiment que la nomination du président de France Télévisions par l'exécutif est une « mauvaise chose » […], indique un sondage CSA publié hier dans le Parisien (1). […] (1) Réalisé les 2 et 3 juillet, auprès de 1001 personnes.

C'est le « **71 % exactement** » qui m'a fait « tiquer »… D'abord, comment, sur 1 001 personnes, peut-on avoir 71 % « exactement » ? Ils devaient être 711 à répondre ainsi (ce qui fait **environ** 71,03 %). Mais ils auraient pu être 706 ou 715 (ce qui, arrondi au pourcentage « entier (!) » le plus proche, aurait aussi donné 71 %).

Mais surtout, pour un pourcentage estimé par un sondage, il y a une certaine marge

d'incertitude, qui vaut 
$$
i = k \times \sqrt{\frac{p(1-p)}{n}}
$$
, *n* étant la taille de

l'échantillon, et *k* une valeur dépendant du seuil de risque. Avec un seuil de risque de 5 %, on a *k* ≈ 1,96 d'où *i* ≈ 0,028. Ce qui, en langage concret, signifie qu'on a dix-neuf « chances » sur vingt de ne pas se tromper si on affirme que le pourcentage de Français ayant répondu « est une mauvaise chose » est compris entre 68 % et 74 % (j'ai arrondi !). Et encore, à condition que l'échantillon ne soit pas « biaisé »… [Voir Petit vert n°94, article « Qualité d'un sondage »].

Si la phrase avait été « **Sept Français sur dix estiment** etc. », je n'aurais rien trouvé à redire. Car tout le monde comprend que « **7 sur 10** », c'est approximatif. Ça donne un ordre de grandeur, et c'est une information correcte et suffisante.

J.V.

Quelques infos supplémentaires, dans le cadre de « **math et citoyenneté** » :

- Lu sur le site du *Conseil Supérieur de l'Audiovisuel* : « Le CSA ne réalise aucun sondage ou enquête d'opinion. Lorsqu'il est fait mention, à la radio, à la télévision ou dans la presse écrite, d'un "sondage CSA" ou d'une "enquête CSA", il s'agit de l'institut de sondage CSA, homonyme du Conseil ».
- Dans *Le Monde*, l'info est donnée sous le titre « **Une large majorité** de Français contre la nomination par l'exécutif du président de France Télévisions » (reprenant ainsi l'annonce de l'Agence France-Presse), l'article commençant par « **S**ept Français sur dix sont opposés à la nomination du président de la télévision publique par l'exécutif ... », avec la précision suivante : « Ce sondage a été réalisé les 2 et 3 juillet au domicile des personnes interrogées, auprès d'un échantillon national représentatif de 1 001 personnes âgées de 18 ans et plus, d'après la méthode des quotas ».
- $L^{\prime}$ A.F.P. précise la question qui était posée :

Invitées à choisir, entre deux formulations, celle qui "se rapproche le plus" de leur opinion, 71% des personnes interrogées ont opté pour : "C'est une mauvaise chose, parce que la nomination du président de France Télévisions par l'exécutif pourrait entraîner un contrôle politique des chaînes publiques".

Seuls 18% des sondés ont choisi : "C'est une bonne chose, car il est logique que l'actionnaire nomme le président de France Télévisions". Les 11% restants ne se sont pas prononcés.

Contrairement à ce que laisse sous-entendre *Le Monde*, on n'a pas demandé « Êtes-vous pour ou contre la nomination… » ; une telle formulation n'aurait d'ailleurs peut-être pas donné les mêmes pourcentages.

● *Le Parisien*, qui a « commandé »le sondage au CSA, titre, lui : « Télé publique : les Français opposés à Sarkozy ». Ce qui est un raccourci assez étonnant de l'info…

### **DANS NOS CLASSES Remboursement d'un emprunt**

<span id="page-15-0"></span>Par Jacques Verdier([1](#page-15-1))

*Je vous paierai, lui dit-elle, Avant l'août, foi d'animal, Intérêt et principal. (La Cigale et la Fourmi, Jean de La Fontaine)*

L'activité proposée ici a pour but de faire comprendre aux élèves quelles sont les relations entre les diverses variables qui interviennent (amortissement, part du capital remboursé, nombre de mensualités, intérêt, coût du crédit, etc.) et comment on peut les calculer à l'aide d'un tableur. Elle reprend, mais en la complétant, une fiche de T.D. qui avait été publiée dans Le Petit Vert n° 46 de juin 1996 ( [2](#page-15-2) ). La première partie de l'activité a sa place au collège (quatrième ou troisième) ; la fin s'adresse plutôt aux élèves de première.

J'ai essayé le plus possible de me mettre dans la peau du citoyen consommateur (et non dans celle du créancier, banque ou organisme de crédit) : c'est la raison pour laquelle je parle d'emprunt plutôt que de prêt.

#### **Emprunt à amortissements constants**

Imaginons la situation suivante :

Kevin emprunte à Laura cinq jeux vidéo qu'elle a eus à Noël. Ils conviennent du « deal » suivant : pour chaque jeu emprunté pendant un mois, Kevin devra payer à Laura deux canettes de K-cola ([3](#page-15-3)). Cette redevance est proportionnelle à la fois à la durée de l'emprunt et à la quantité de jeux empruntés (<sup>[4](#page-15-4)</sup>). Kevin emprunte les 5 jeux le 1<sup>er</sup> janvier, et propose à Laura de lui rendre un jeu à la fin de chaque mois, ce qu'elle accepte.

<span id="page-15-1"></span><sup>&</sup>lt;sup>1</sup> Retraité ; [jacverdier@orange.fr](mailto:jacverdier@orange.fr)

<span id="page-15-2"></span><sup>2</sup> Téléchargeable à l'adresse :

[http://apmeplorraine.free.fr/index.php?action=telecharger&ressource\\_id=57](http://apmeplorraine.free.fr/index.php?action=telecharger&ressource_id=57)

<span id="page-15-3"></span><sup>&</sup>lt;sup>3</sup> Marque non déposée. Toute ressemblance avec... est purement fortuite !

<span id="page-15-4"></span><sup>4</sup> C'est-à-dire que pour 1 jeu emprunté pendant 3 mois, c'est 6 canettes ; pour 4 jeux empruntés pendant 1 mois, c'est 8 canettes ; etc

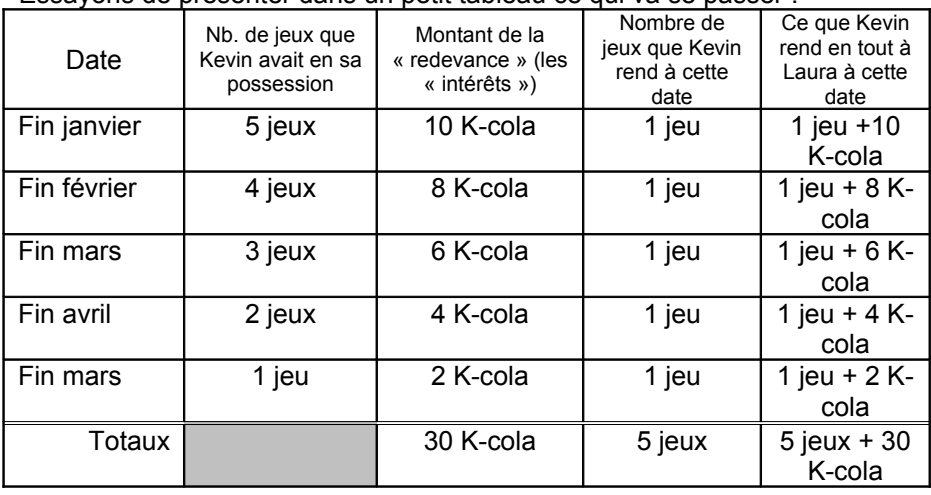

Essayons de présenter dans un petit tableau ce qui va se passer :

Cet exemple très concret a pour but de bien faire comprendre aux élèves les diverses variables en jeu (<sup>[5](#page-16-0)</sup>) ce qui n'est pas toujours évident dans les tableaux d'amortissement en euros, où intérêts et part du capital remboursés s'agglomèrent.

Quelques notions (et du vocabulaire) à mettre en place :

Ce que possédait Laura et qu'elle a prêté à Kevin s'appelle le capital (<sup>[6](#page-16-1)</sup>), ici composé de 5 jeux. La quatrième colonne du tableau correspond à la part du capital qui est rendue ; on l'appelle **l'amortissement**. La seconde colonne correspond à la quantité de capital restant due. La troisième colonne, calculée suivant le « deal » passé entre Kevin et Laura correspond à ce qu'on appelle les **intérêts** (c'est le « loyer », qui sert à dédommager Laura de la perte d'utilisation de ses jeux vidéo pendant une certaine période). Le total de ce que Kévin rend chaque mois s'appelle **la mensualité**.

Le total de la quatrième colonne correspond au capital emprunté au départ : cela est primordial (quand on a « fini » de rembourser, on a rendu exactement ce qu'on avait emprunté.

Le total de la troisième colonne (total des intérêts) est ce qu'on appelle le **coût du crédit** : c'est ce qu'aura coûté à Kevin le droit de disposer de jeux qui ne lui appartiennent pas.

<span id="page-16-0"></span><sup>5</sup> Ce qui n'est pas toujours évident dans les tableaux d'amortissement en euros, comme ceux qui suivront, où intérêts et part du capital remboursés s'agglomèrent.

<span id="page-16-1"></span><sup>6</sup> Le « principal » dans la fable de La Fontaine

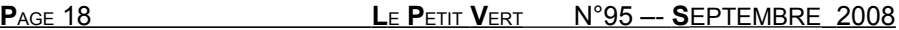

Bien évidemment, la seconde colonne (capital restant dû) est décroissante, et par conséquent la troisième colonne (les intérêts) l'est aussi (puisqu'il y a proportionnalité entre ces deux colonnes).

Le total de la seconde colonne n'aurait évidemment aucune signification.

Enfin, le dernier amortissement est nécessairement égal au dernier « capital restant dû » : c'est ce qui marque le fait que l'on termine le remboursement du capital emprunté.

Nous allons maintenant « monétiser » la situation précédente : un jeu vidéo coûte 80 €, et une cannette de K-cola coûte 0,50 €. Voici ce que devient ce tableau :

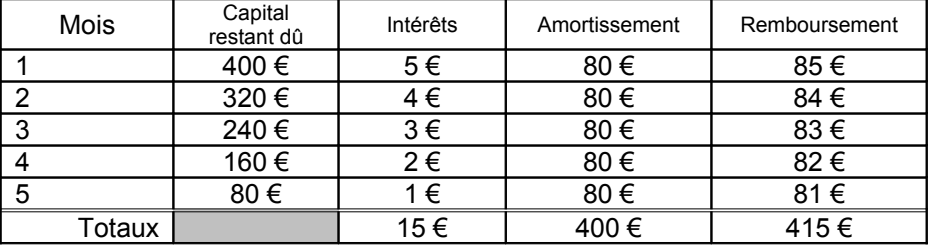

On va définir alors une nouvelle notion, le **taux d'intérêt mensuel** : c'est le rapport calculé dans le « deal » précédent : 2 K-cola pour 1 jeu, soit 1 € d'intérêt pour 80 € de capital emprunté pendant un mois. Le taux est de 1/80. Usuellement, on écrit ce taux sous forme de pourcentage : ici, c'est **1,25 %** ( [7](#page-17-0) ). La seule chose qui compte pour les calculs, c'est ce taux mensuel (on verra plus loin le lien entre le taux mensuel et le taux annuel).

A partir de là, il est normal d'utiliser un tableur pour construire ces tableaux, appelés **tableaux d'amortissements** (ou plans de remboursement, ou échéanciers).

Il y a trois données : le capital emprunté, le taux d'intérêt mensuel, le nombre de mensualités. Les formules du tableur devront « traduire » les notions qui ont été évoquées ci-dessus.

Voici ce qu'on voudrait obtenir :

<span id="page-17-0"></span><sup>7</sup> Suivant le niveau des élèves, le professeur pourra leur faire rappeler la façon dont on calcule un pourcentage. Ici.  $1/80 = 0.0125 = 1.25/100$ . Mais l'ensemble de l'activité proposée ici suppose qu'un certain nombre de connaissances sur les pourcentages (et les augmentations en pourcentages) soient déjà bien assimilées avant d'aborder la situation nouvelle que sont les emprunts.

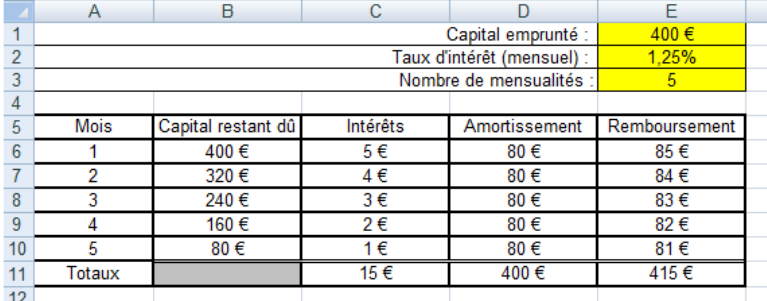

Bien entendu, tous les résultats de ce tableau sont calculés en fonction des données (qui sont dans les cellules jaunes). « Les compétences tableur » mise en jeu sont : la recopie vers le bas (compétence fondamentale), l'adressage relatif ou absolu des cellules, et la sommation automatique.

On peut « agrémenter » en utilisant le format monétaire pour les euros (ça et le coloriage, les élèves comprennent vite !).

Voici un exemple des formules que j'ai utilisées. C'est bien entendu à l'élève de construire sa feuille de calcul, et pas au professeur de donner comme consigne « mettez telle formule dans telle cellule » :

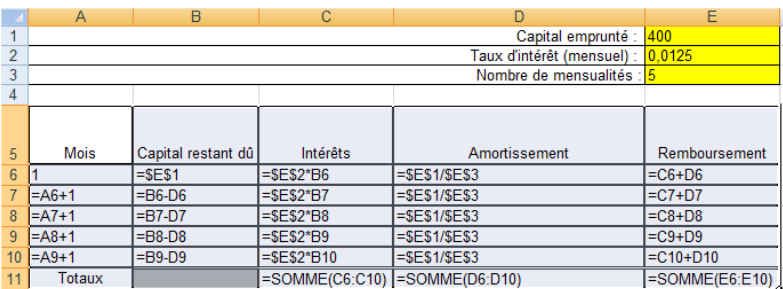

Il reste ensuite à faire varier le montant du capital, le taux d'intérêt et le nombre de mensualités et de regarder ce que cela donne.

Un exemple d'exercice :

Manon voudrait un scooter ; elle a trouvé une excellente occasion à 540 €, à prendre immédiatement, mais elle n'a pas d'argent. Elle va voir sa grandmère pour lui emprunter 540 €. Elle la remboursera en 12 mois (elle fera du baby-sitting pour trouver l'argent). Mais sa grand-mère, pour la

responsabiliser, lui prêtera au taux mensuel de 0,75 %. Calculer le montant des 12 remboursements mensuels de Marion. Ou encore :

Le père de Florian va acheter une nouvelle voiture : 13 450 €. Il emprunte pour cela sur 4 ans. L'organisme de crédit lui prête l'argent au taux de 1,5 % par mois. Quel sera le coût total du crédit ?  $(^8)$  $(^8)$  $(^8)$ 

La copie d'écran suivante donne le début et la fin du tableau :

On peut constater que le coût total du crédit est important (près de 37 % du prix de la voiture, et cela n'est pas seulement dû au taux élevé, mais aussi à la longue durée) ; qu'au premier mois, les intérêts sont presque égaux à la part de capital restant due, alors qu'à la fin les intérêts sont négligeables (les premières mensualités sont beaucoup plus élevées que les dernières). C'est pour pallier cet inconvénient que nous allons aborder les emprunts à remboursements mensuels constants.

On pourra également remarquer que, les amortissements étant constants, les trois colonnes capital restant dû, intérêts et remboursements (mensualités) constituent des suites arithmétiques ( [9](#page-19-1) ), ce qui permettrait de calculer directement le coût du crédit (<sup>[10](#page-19-2)</sup>).

<span id="page-19-0"></span><sup>8</sup> On supposera que le prêt est à amortissements constants, ce qui « dans la vraie vie » n'est généralement pas le cas. Il s'agit ici d'un « exercice d'école » !

<span id="page-19-1"></span> $\frac{9}{9}$  En théorie. Mais il peut y avoir des problèmes d'arrondi au centime d'euro. Par exemple, dans le tableau ci-dessus, l'amortissement n'est qu'approximativement égal à 280,21 € (13450/48) ; la raison de la suite des intérêts est donc de 13450/48x0,015, ce qui fait approximativement 4,20 €. Dans le tableau, il y a de temps en temps un 4,21 € qui se « glisse », pour récupérer les cumuls d'erreurs d'arrondis.

<span id="page-19-2"></span><sup>&</sup>lt;sup>10</sup> Cela n'a qu'un intérêt théorique, ce type d'emprunt n'existant pratiquement plus : la plupart des prêts sont faits à mensualités constantes.

### **Emprunt à remboursements constants**

On voudrait maintenant que les remboursements soient constants. Comme les intérêts vont décroissant, les amortissements devront être croissants, et non plus constants. Le problème est : comment calculer ces amortissements ? C'est-à-dire : quelles formules mettre dans la colonne D du tableur ci-dessous ?

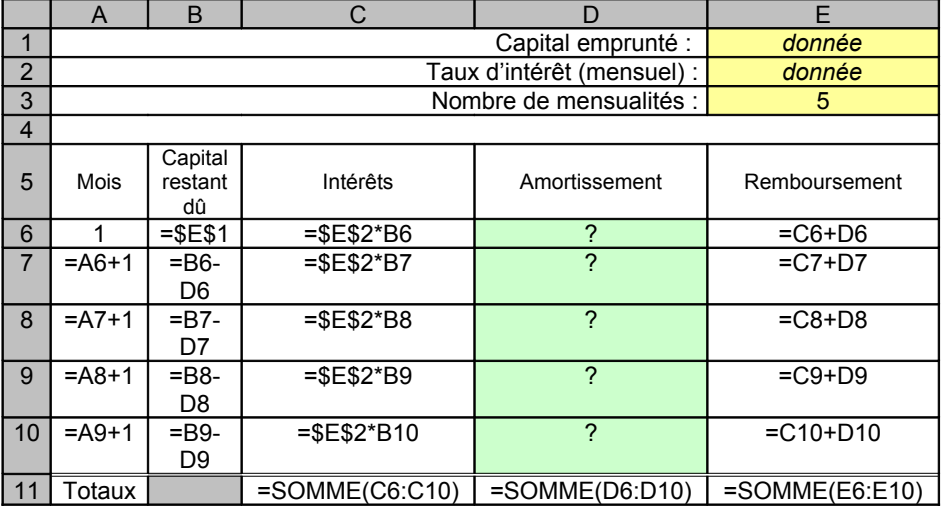

Il est inutile d'essayer par tâtonnement, la tâche est quasi impossible.

Nous allons donc guider les élèves, en leur proposant un (ou plusieurs) tableaux totalement remplis, sur papier ou sur tableur ( [11](#page-20-0)), et en leur demandant d'étudier la colonne des amortissements. Suivant le niveau des élèves concernés (collège ou première), on pourra se contenter de leur faire trouver que les amortissements augmentent de *t* (*t* étant le taux d'intérêt mensuel), c'est-à-dire qu'ils sont multipliés par (1+*t*), ou bien de démontrer qu'on a bien une suite géométrique ([12](#page-20-1)).

Mais même en troisième, on peut aborder cette démonstration, en travaillant sur les deux premières lignes du tableau :

<span id="page-20-0"></span> $11$  Dans ce cas, les formules de la colonne D devront être masquées, sinon l'activité n'a plus aucun intérêt… Pour savoir comment masquer une cellule, on pourra télécharger la fiche correspondante du Petit Vert n° 73 de mars 2003 à l'adresse [http://apmeplorraine.free.fr/index.php?action=telecharger&ressource\\_id=34](http://apmeplorraine.free.fr/index.php?action=telecharger&ressource_id=34)

<span id="page-20-1"></span><sup>&</sup>lt;sup>12</sup> Voir les fiches de T.D. du Petit Vert n° 46, annoncées plus haut dans la note 2. Elles s'adressent à des élèves de première. En se souvenant qu'à cette époque, on ne travaillait pas en classe sur des ordinateurs : tout se faisait sur papier, y compris la construction des tableaux d'amortissement (mais avec la calculette, quand même !).

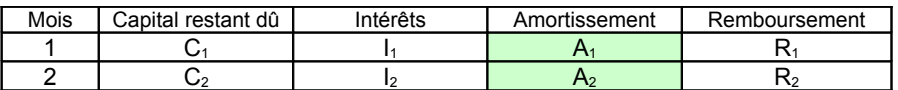

On va faire écrire les relations connues « par construction » entre les diverses variables.

 $C_1$  est donné.  $I_1 = C_1 \times t$ ;  $R_1 = I_1 + A_1$ ;  $C_2 = C_1 - A_1$ ;  $I_2 = C_2 \times t$ ;  $R_2 = I_2 + A_2$ .

En exprimant  $R_1$  et  $R_2$  et en posant l'égalité que l'on veut obtenir ( $R_1 = R_2$ ), les élèves pourront démontrer que  $A_2 = (1+t) \times A_1$ .

Si l'exercice s'avère un peu compliqué, on pourra prendre un exemple numérique de taux (par exemple 1 %, et vérifier que  $A_2 = 1.01 \times A_1$ : l'amortissement a augmenté de 1 %).

On admettra, au collège, que l'on obtiendrait la même chose avec la seconde et la troisième ligne, la troisième et la quatrième, etc.

En première, au contraire, on préférera un raisonnement « général », portant sur deux lignes quelconques :

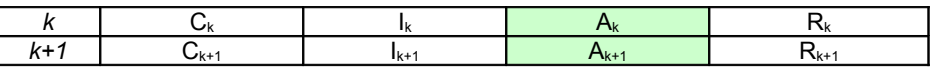

A partir de là, il suffit de savoir calculer  $A_1$  pour que tout le reste de la colonne des amortissements soit calculable. Et là, les élèves de collège sont bloqués... Si on veut qu'ils continuent, on peut leur donner la formule :

 $t_1 = C \times \frac{1}{(1 + t)^n - 1}$ *A*<sub>1</sub> =  $C$   $\times$   $\frac{t}{(1+t)^n-1}$  (*C* étant le capital emprunté, *n* le nombre de mensualités

et *t* le taux d'intérêt mensuel)

Pour les élèves de première, retrouver cette formule est un bon réinvestissement du cours sur les suites géométriques, et du calcul de la somme de *n* termes d'une telle suite.

Exemple d'exercice d'application : on reprend celui de la voiture du père de Florian, mais cette fois avec des mensualités constantes :

Le père de Florian va acheter une nouvelle voiture : 13 450 €. Il emprunte pour cela sur 4 ans. L'organisme de crédit lui prête l'argent au taux de 0,75 % par mois ([13](#page-21-0)). Quel sera le coût total du crédit ?

Et pour que vous ne soyez pas frustrés, on vous donne la réponse :

<span id="page-21-0"></span><sup>&</sup>lt;sup>13</sup> Cette fois, le père de Florian a choisi d'emprunter à sa banque à meilleur taux, le premier organisme de crédit qu'il avait contacté pratiquant des taux exorbitants à son goût !

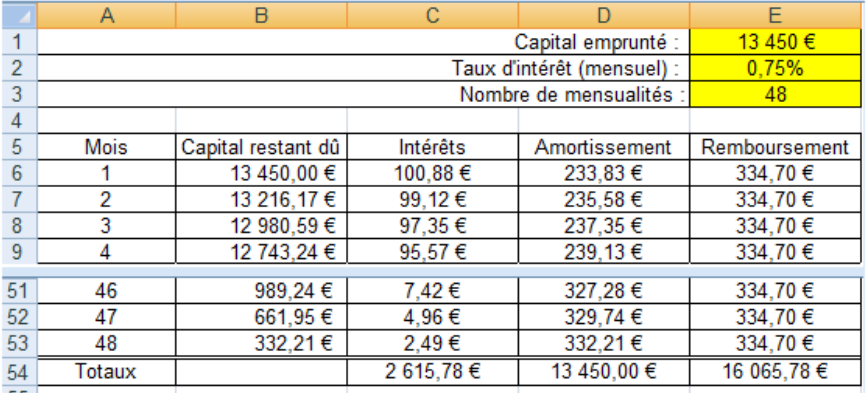

Vous constaterez qu'il y a des problèmes d'arrondis, très visibles dans la colonne des remboursements ; le calcul du remboursement donne environ 334,7038 € par mois : sur 48 mois, 18 centimes se sont ainsi envolés !  $(14)$  $(14)$  $(14)$ A noter qu'il n'existe pas de formule « simple » permettant le calcul du coût du crédit (total des intérêts).

En série STG, un travail interdisciplinaire avec le professeur de « comptabilité et finance des entreprises » serait certainement très profitable.

#### **Taux mensuel et taux annuel**

Tous les calculs précédents sont effectués à partir du taux mensuel. Or généralement, c'est le taux annuel de crédit qui est annoncé au consommateur. Un raisonnement simple permet de penser que le taux annuel est égal à 12 fois le taux mensuel :  $t_A = 12 \times t_M$  (autrement dit,  $t_M = t_A/12$ ). Mais, en y réfléchissant bien, une valeur qui augmente 12 fois de suite de 1 % (par exemple) n'augmente pas de 12 %, mais de 12,6825 % environ ; le calcul est le suivant :  $(1+t_M)^{12} = 1+t_A$ , autrement dit  $t_{\rm M} = (1+t_{\rm A})^{1/12}$  - 1.

Curieusement, les deux existent dans les calculs, et correspondent respectivement au taux proportionnel équivalent (TEG), et au taux actuariel équivalent (TAEG) ; le G signifiant « global » sera expliqué ci-après. Le consommateur qui connaît le TEG ou le TAEG (annuel), peut donc

<span id="page-22-0"></span><sup>&</sup>lt;sup>14</sup> Au point de vue comptable, de telles erreurs ne sont pas autorisées. Aussi existet-il des processus de correction dont nous ne parlerons pas ici, par exemple la modification de calcul de la dernière mensualité. Voir par exemple <http://www.cbanque.com/credit/tableau-amortissement.php>

**PAGE 24 LE PETIT VERT** N°95 – **SEPTEMBRE 2008** 

retrouver le taux mensuel qui lui permettra de construire son tableau d'amortissement à l'aide d'un tableur, à condition de savoir s'il s'agit du TEG ou du TAEG. Mais depuis 2002, suite à une directive européenne, dans la presque totalité des cas c'est le TAEG qui doit être porté à la connaissance du client. Et pour compliquer les choses, le TEG proportionnel ayant quasiment disparu, le TAEG est souvent appelé simplement TEG !!!

### **Coût du crédit**

Il est facile de démonter que le coût du crédit (comme l'ensemble d'un tableau d'amortissement) est proportionnel au capital initialement emprunté ( [15](#page-23-0)). On peut donc fixer ce capital une fois pour toutes ( [16](#page-23-1)), et ne faire varier que le taux d'intérêt et la durée du prêt. Pour ce qui suit, le coût du crédit sera exprimé en pourcentage du capital emprunté, ce qui est plus « parlant ».

Voici quatre exemples, les deux premiers correspondant à la variation du coût total du crédit en fonction de la durée, aux taux annuels de 4 % et de 10 % ; le troisième à la variation de ce coût en fonction du taux annuel, pour une durée de crédit de 20 ans ; le quatrième pour un taux annuel de 18 % mais pour une durée variant de 1 mois à 2 ans 1/2.

<span id="page-23-0"></span><sup>15</sup> Sous entendu : à condition que le taux **et la durée** ne soient pas modifiées. Dans ce cas, un capital emprunté double aura pour conséquence des mensualités doubles, donc un coût total du crédit double.

Cependant, dans la pratique, les gens sont limités par leur capacité de remboursement et n'ont pas le choix du taux : ils vont « jouer » sur la durée ; prenons l'exemple d'un couple dont les possibilités de remboursement sont de 1 500 € par mois et qui emprunte à 5 % : s'il veut une maison à 100 000  $\epsilon$ , il devra rembourser pendant 6 ans 1/2 (coût approximatif du crédit : 17 000 €), mais s'il veut une maison à 200 000 €, il devra rembourser pendant 16 ans (coût approximatif du crédit : 89 000  $\epsilon$ , soit plus de cinq fois plus pour un capital seulement **doublé**).

<span id="page-23-1"></span><sup>&</sup>lt;sup>16</sup> 1  $\epsilon$  par exemple, ou 10 000  $\epsilon$  pour que ce soit plus « parlant » ; ensuite, pour un capital donné, on fera la proportion.

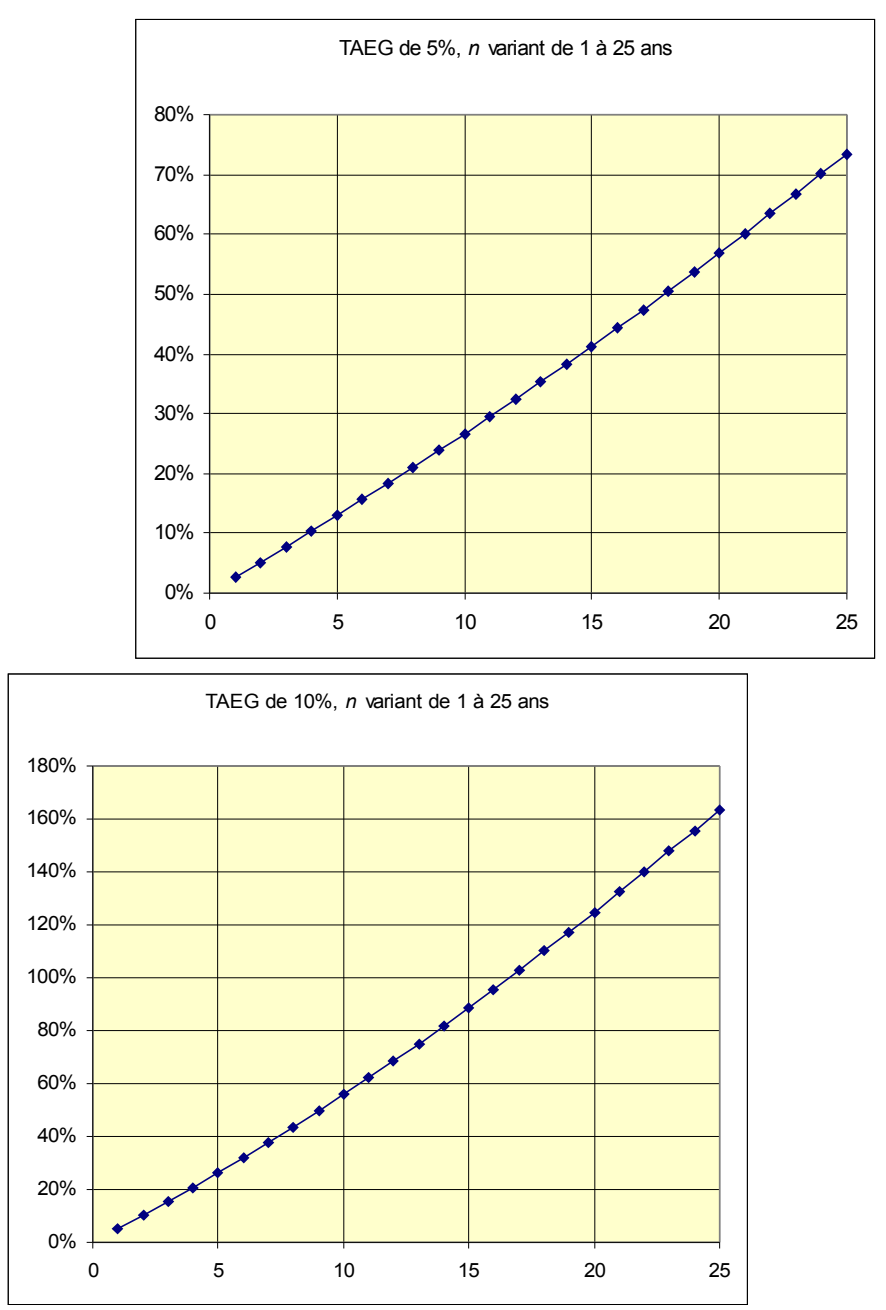

*retour [sommaire](#page-1-2)*

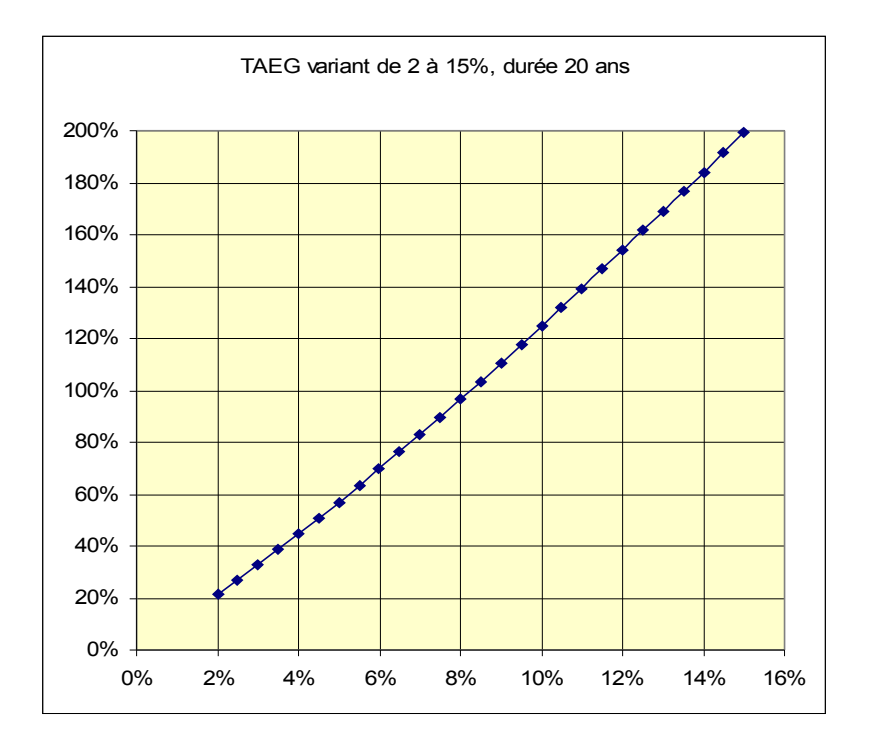

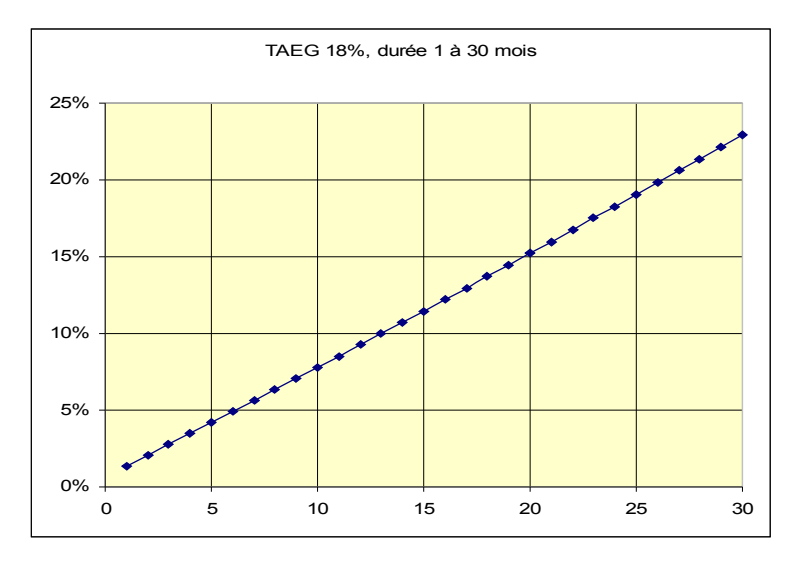

*retour [sommaire](#page-1-2)*

On ne le voit pas bien sur les graphiques, mais les courbes ont leur concavité tournée vers le haut.

Comme on peut le constater, pour des emprunts de longue durée, le coût du crédit est très important (pour un emprunt à 5 % annuels sur 25 ans, le coût du crédit représente plus de 73 % du capital emprunté) ( [17](#page-26-0)).

Le quatrième graphique ci-dessus correspond à l'ordre de grandeur des taux qui sont proposés pour de « petits » achats à crédit sur de courtes durées (<sup>[18](#page-26-1)</sup>).

Pour ceux qui voudraient refaire des graphiques similaires, voici la première ligne de la feuille de calcul que j'ai utilisée (les cellules en blanc correspondent aux données) :

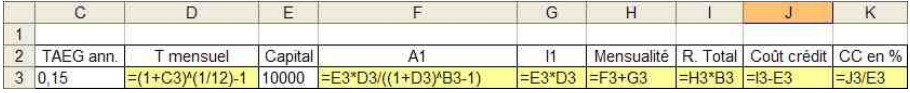

### **Pour compliquer un peu plus…**

Revenons au « G » de global, présenté dans le paragraphe « taux mesnuel et taux annuel ». Comme vous le savez, quand on emprunte, on doit souscrire une assurance obligatoire, et il y a des frais de dossier, ou frais de gestion. L'assurance doit couvrir le prêteur, et est proportionnelle au capital restant dû (ce qui est logique). Les frais de dossier, eux, peuvent être payés en une seule fois au premier jour du prêt, ou répartis sur l'ensemble des mensualités. Tout cela est assez compliqué, mais très bien expliqué dans un article de Hombeline LANGUEREAU paru dans le Bulletin de l'APMEP  $(19)$  $(19)$  $(19)$ .

On trouve sur Internet des exemples de méthodes de calcul des tableaux d'amortissement ([20](#page-26-3)).

<span id="page-26-0"></span> $17,200\%$  pour un crédit sur 25 ans au TAEG de 15 % : c'est dire que vous aurez finalement payé deux fois plus d'intérêts que le capital emprunté (votre achat vous sera revenu trois fois le montant que vous l'auriez payé comptant) ; mais un tel taux sur cette durée est actuellement inusité.

<span id="page-26-1"></span> $18$  Au  $2^e$  trimestre 2008, le taux légal d'usure, c'est-à-dire le taux maximum autorisé, pour un achat de moins de 1 524  $\epsilon$ , était de 20,76 % (au 01/07/08 ; revalorisé tous les 3 mois).

<span id="page-26-2"></span><sup>19</sup> Hombeline Languereau, **Calculs d'intérêts en A.E.S.**, bulletin APMEP n° 475 de marsavril 2008, pages 195 à 204.

<span id="page-26-3"></span><sup>&</sup>lt;sup>20</sup> Par exemple : [http://www.cbanque.com/credit/tableau-amortissement.php,](http://www.cbanque.com/credit/tableau-amortissement.php) qui précise également les fonctions financières disponibles sur Excel ou OpenOffice que vous pouvez utiliser.

**PAGE 28 LE PETIT VERT**  $N°95 -$  **SEPTEMBRE 2008** 

Si, pour un achat quelconque, on vous propose un crédit dont vous ne connaissez que la durée et le montant des mensualités, comment retrouver le TAEG ? Là encore, pas de formule simple. Mais on trouve aussi sur Internet des logiciels qui vous feront ce calcul en un clic de souris (<sup>[21](#page-27-0)</sup>).

Quand vous empruntez, vous décidez généralement de la date de paiement de vos échéances (par exemple le 5 de chaque mois) ; mais le crédit n'a aucune raison d'avoir été débloqué à cette date. Si votre banque débloque votre crédit le 22 mars, et que votre première échéance est le 5 avril, il faut calculer le montant de l'amortissement correspondant à cette période. Ce qui là non plus n'est pas simple. Mais les organismes de crédit ont de très bons logiciels…

Venons en enfin au prêts à taux variable, bien connus du grand public depuis que l'on parle de la crise des *subprimes* ( [22](#page-27-1)) aux USA (et ailleurs !). Imaginez que l'on emprunte sur 25 ans (300 mois) pour l'achat d'une maison à 150 000 €. Au départ, votre TAEG est de 5 %. Mais au bout de deux ans, le banquier l'augmente et il passe à 6 %. Quelle sera la conséquence pour vous ? Comment faire les calculs ?

Il suffit de créer un premier tableau d'amortissement pour votre prêt initial, et de n'en conserver que les 24 premières lignes. Vous construirez ensuite un second tableau pour les 23 années suivantes (276 mois) ; le capital initial de ce second tableau sera le capital restant dû après paiement de la 24<sup>e</sup> mensualité.

Voici ce que cela donne (copies d'écran du début de l'échéancier, du « passage » au nouveau taux, et de la fin de l'échéancier) :

<span id="page-27-0"></span><sup>&</sup>lt;sup>21</sup> Par exemple :<http://www.calculatricecredit.com/taux-effectif-global.php>

<span id="page-27-1"></span> $22$  Ces augmentations de taux étaient basées sur le principe suivant (version simplifiée) : les banques espéraient que les revenus de leurs clients allaient augmenter, donc qu'ils pourraient supporter des mensualités croissantes ; par ailleurs, les prix de l'immobilier croissant régulièrement, en cas de défaillance du client, les banques se « rembourseraient » le capital restant dû en vendant la maison. Malheureusement, beaucoup de foyers, alléchés par les faibles mensualités proposées au départ, ont opté pour ces crédits ; ils n'ont pas pu faire face aux échéances ultérieures, et leurs maisons ont été mises en vente. Conséquence : baisse du prix de l'immobilier due à une forte augmentation de l'offre, et des banques qui n'ont pas pu récupérer leur mise et ont fait faillite. Le tout avec un effet « boule de neige ».

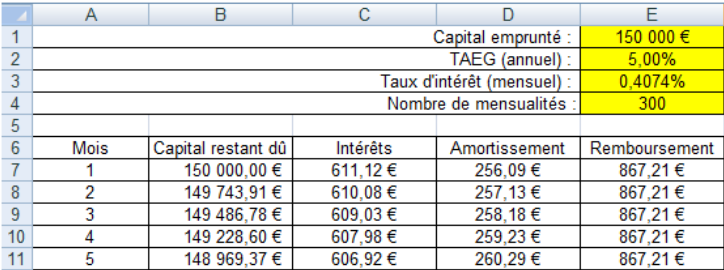

#### $(\ldots)$

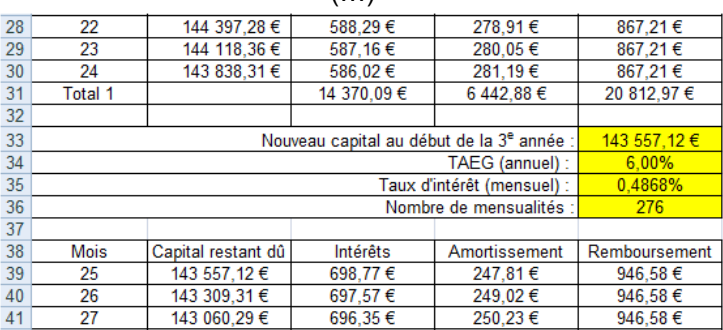

#### (…)

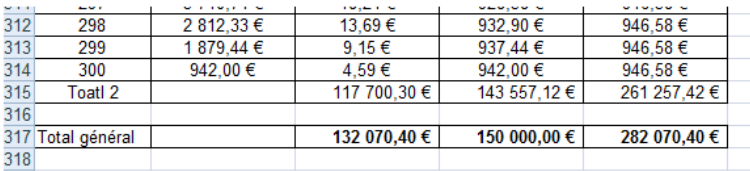

Le coût total du crédit est alors de 132 070 € alors qu'il aurait été de 110 162,18 € sans ce changement de taux.

J'espère maintenant que vous en saurez un peu plus sur les emprunts et les tableaux d'amortissement, et surtout que vous serez en mesure de mettre en place des activités sur ce thème avec vos élèves. N'hésitez pas à nous rendre compte de ces activités, en particulier si elles ont lieu en collège  $(^{23})$  $(^{23})$  $(^{23})$ .

<span id="page-28-0"></span><sup>&</sup>lt;sup>23</sup> Pour vous aider à rédiger des comptes rendus d'activités en classe, et nous en sommes très friands au Petit Vert, nous avons mis en ligne une petite fiche : http://apmeplorraine.free.fr/index.php?action=telecharger&ressource\_id=75

### <span id="page-29-0"></span>**http://apmeplorraine.free.fr/**

Je me souviens qu'à la journée régionale de mars 1997, il y a eu une conférence fort intéressante sur les mathématiques du Chat de Philippe Geluk : comment la retrouver ? Je me souviens aussi d'un très ancien article de Jacques Lubczanski, dans un lointain Petit Vert, sur la façon d'organiser une activité de recherche en classe ; évidemment, dans mes déménagements successifs, ce Petit Vert s'est perdu… Que faire ?

J'ai déjà assisté à un « goûter » de l'APMEP (le gâteau était excellent), et je voudrais en organiser un dans mon établissement : comment faire ?

Je sais que les élèves d'Audrey avaient présenté, dans leur journal de classe, à Bar-le-Duc, un puzzle : j'aimerais récupérer les fiches de travail correspondantes… oui, mais comment ?

Je cherche aussi des extraits de presse pour faire travailler mes élèves sur les notions de médiane et de déciles ; mais je n'ai pas le courage de feuilleter tous les journaux que j'ai entassés dans le grenier pour allumer mon feu l'hiver prochain. Dois-je abandonner cette idée ?

A part les réponses à ces questions précises, dont vous pourrez trouver en bas de cet article les adresses URL, le nouveau site de la Régionale Lorraine fourmille d'idées, d'activités, d'extraits de presses, de problèmes à résoudre, de comptes rendus, de photos…

Vous y trouverez notamment l'inventaire exhaustif des rubriques « Activités en classe », « Maths & Médias », « Problèmes » publiées dans Le Petit Vert. Un coin jeux, avec en particulier tous les « stands » de notre exposition itinérante, la présentation de nos brochures régionales, les comptes rendus des « goûters » du mercredi. Et aussi un « Coin photo » : des photos prises au cours de nos diverses activités, mais aussi des photos prises à droite et à gauche dans notre environnement et qui pourraient servir à « illustrer » notre enseignement (il y a même Al-Kwarizmi, Euler et Newton… en timbres-poste !).

Bien sûr, le site est en construction (merci, Fathi, pour tout ce boulot), et quelques rubriques sont encore « vides », mais pas pour longtemps…

#### *Alors n'hésitez plus ! Ajoutez vite l'adresse ci-dessus en tête de vos favoris. Farfouillez, farfouillez encore… et faites nous part de vos remarques et suggestions.*

Réponses :

Le Chat de Geluk :

[http://apmeplorraine.free.fr/modules/regionale/jr\\_2007/JN\\_2007%20Conf\\_chat\\_de\\_Geluck.pps](http://apmeplorraine.free.fr/modules/regionale/jr_2007/JN_2007 Conf_chat_de_Geluck.pps) Lubczanski: [http://apmeplorraine.free.fr/index.php?action=telecharger&ressource\\_id=70](http://apmeplorraine.free.fr/index.php?action=telecharger&ressource_id=70) Goûters :<http://apmeplorraine.free.fr/index.php?module=regionale&page=gouters> Puzzle : <http://apmeplorraine.free.fr/index.php?module=coinjeux&choix=3> Médiane et déciles :

[http://apmeplorraine.free.fr/modules/math\\_et\\_media/PV91\\_M&M\\_Breves\\_diverses.pdf](http://apmeplorraine.free.fr/modules/math_et_media/PV91_M&M_Breves_diverses.pdf) et [http://apmeplorraine.free.fr/modules/math\\_et\\_media/PV90\\_M&M\\_Domicile\\_Travail.pdf](http://apmeplorraine.free.fr/modules/math_et_media/PV90_M&M_Domicile_Travail.pdf) et http://apmeplorraine.free.fr/modules/math\_et\_media/PV89\_M&M\_Deciles.pdf, etc.

# <span id="page-30-0"></span>**« OBJETS MATHÉMATIQUES »**

### **UNE EXPOSITION « ITINÉRANTE »**

L'exposition, créée par un groupe de notre régionale A.P.M.E.P., présente actuellement dix-sept stands mêlant jeux, manipulations et mathématiques. Son contenu, à l'origine destiné à des élèves de collège, a été utilisé avec profit par des classes de cycle III de l'école élémentaire, des élèves de lycée, des professeurs stagiaires, des Centres de Documentation, des bibliothèques

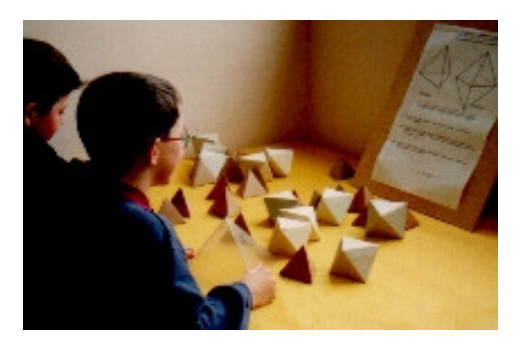

municipales.

Ses créateurs souhaitent que la manipulation des objets présentés montre quelques aspects culturels mais non nécessairement utilitaires des Mathématiques. Ils sont également persuadés que faire des Mathématiques, c'est chercher et ne pas trouver tout de suite, se poser des questions, essayer de valider des résultats conjecturés,

se convaincre et convaincre ses interlocuteurs de la pertinence des résultats obtenus.

Quatre exemplaires circulent dans les quatre départements lorrains. Une modique somme (10 €) est demandée comme participation à sa rénovation. La durée du prêt n'est pas limitée, cependant une durée de une ou deux semaines semble être la durée habituelle.

Contacter :

Pour la Meurthe-et-Moselle, [Andre.Stef@iecn.u](mailto:Andre.Stef@iecn.u-nancy.fr?subject=Exposition itin?rante)[nancy.fr](mailto:Andre.Stef@iecn.u-nancy.fr?subject=Exposition itin?rante)

Pour la Meuse, [Francois.Drouin@ac-nancy-metz.fr](mailto:Francois.Drouin@ac-nancy-metz.fr?subject=Exposition itin?rante) Pour la Moselle, [michel.ruiba@ecopains.net](mailto:michel.ruiba@ecopains.net) Pour les Vosges, [Marie-Jose.Baliviera@ac-nancy-metz.fr](mailto:Marie-Jose.Baliviera@ac-nancy-metz.fr?subject=Exposition itin?rante) 

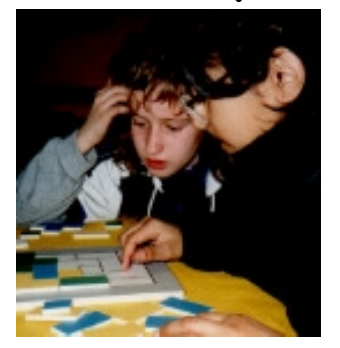

*Voir page suivante un exemple de « stand »*

 **P** AGE 32 **L** <sup>E</sup> **P** ETIT **V** ERT N°95 –- **S** EPTEMBRE 2008

*Voici une des fiches proposées aux élèves (les pièces correspondantes sont à leur disposition sur le stand)*

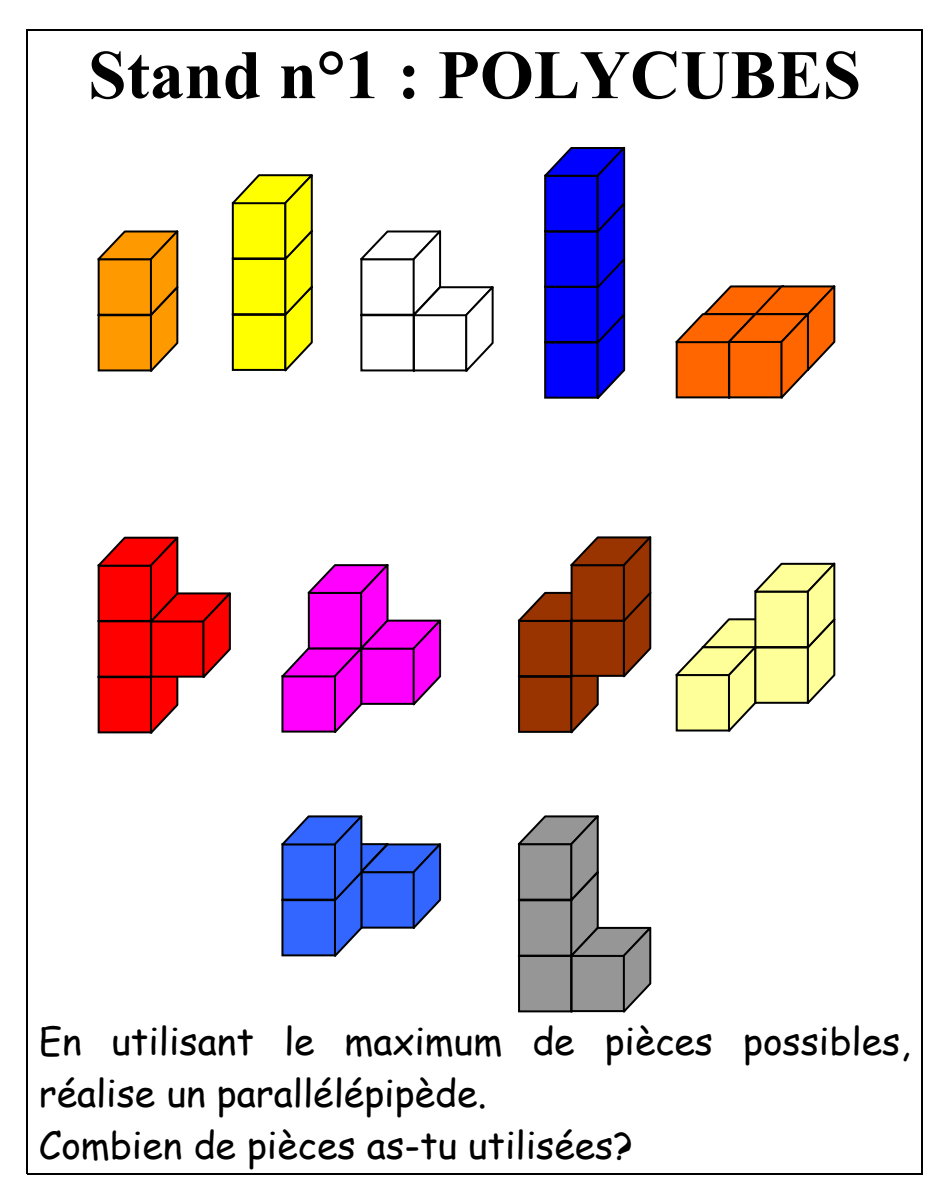

### Solution du problème n°94

<span id="page-32-1"></span>Pour tout nombre entier, définissons *ñ* comme étant l'entier obtenu en déplaçant à l'extrême gauche le chiffre des unités de *n* (dans l'écriture standard, en base 10). Par exemple : si  $n = 7834$ , alors  $\tilde{n} = 4783$ ; si *n* = 4500, alors *ñ* = 0450 = 450.

**Trouver un entier**  $n (n \ge 1)$  **tel** que  $7n = 2n$ **.** 

Merci à Jacques Choné, à Fabrice Laurent et à Isabelle Jacques pour leurs solutions.

Soit *n* un entier de *k*+1 chiffres. Posons *n* = 10*d* + *u*. Alors *ñ* = 10*<sup>k</sup>*× *u* + *d*. Résoudre  $7\tilde{n} = 2n$  équivaut à résoudre  $7 \times (10^k \times u + d) = 2 \times$  $(10d + u)$ , soit  $(7 \times 10^k - 2)u = 13d$ .

Comme 13 ne divise pas *u*, 13 divise  $7 \times 10^{k} - 2$ 

A l'aide de la calculatrice ou de son tableur préféré, on trouve que le plus petit *k* qui convienne est  $k=5$ , et on a alors  $d=53846\times u$ Pour  $u=1$ , on trouve  $n=538461$ , qui est la plus petite solution possible.

Fabrice Laurent montre que  $u>1$  ne donne pas de solutions, et les autres solutions (pour d'autres valeurs de *k*) sont toutes de la forme *538461538461* , *538461538461538461*, etc...

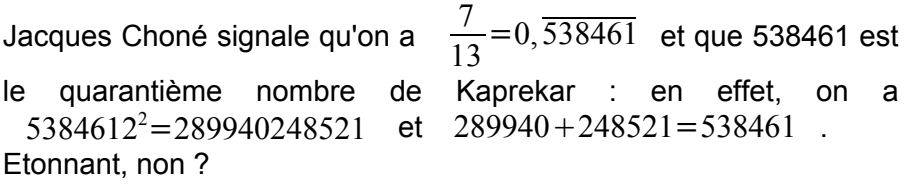

<span id="page-32-0"></span>**Problème n°95** (*proposé par Loïc Terrier)*

On lance un spaghetti de longueur *d* sur un sol carrelé, les carreaux étant des carrés de côté unité. Quelle est la probabilité que le spaghetti soit à l'intérieur d'un des carreaux ?

Envoyez le plus rapidement possible vos solutions et/ou toute proposition de nouveau problème à : Loïc Terrier, 42B rue du maréchal Foch, 57130 Ars sur Moselle (ou [loic.terrier](mailto:loic.terrier@free.fr)**[AT](mailto:loic.terrier@free.fr)**[free.fr\)](mailto:loic.terrier@free.fr).